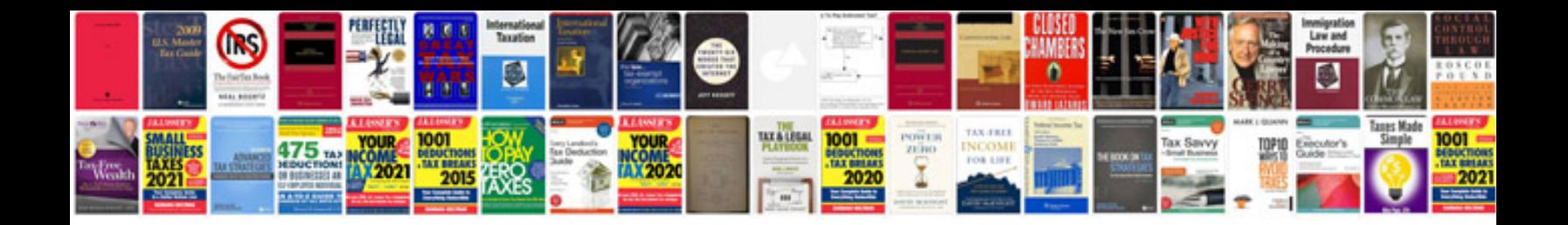

Cv formats doc

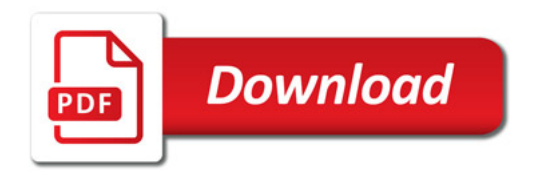

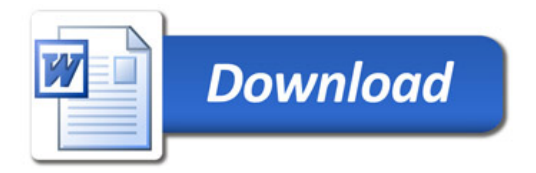